## 3D INTERACTIVE MODEL

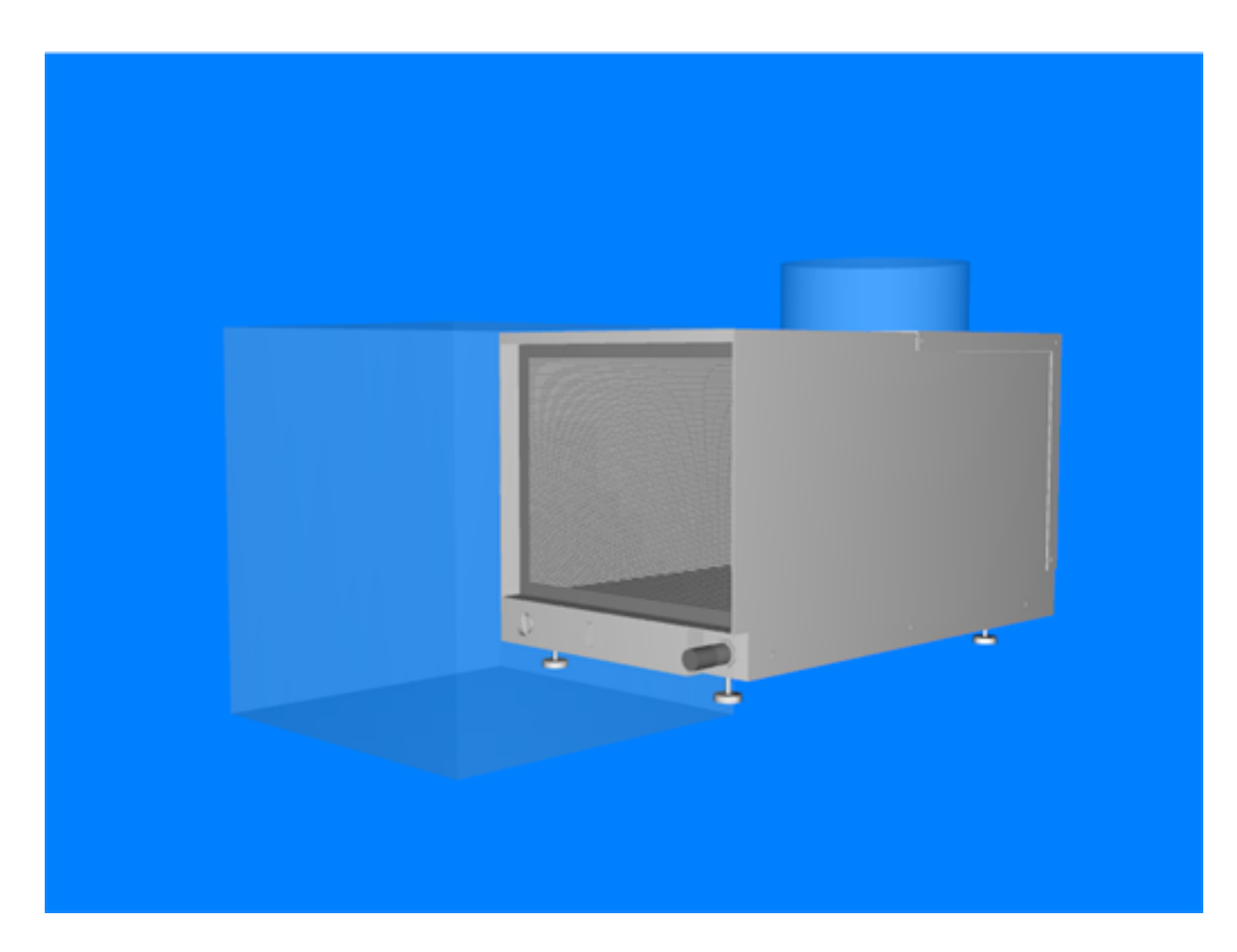